## Autocad to a portabla torrent x32

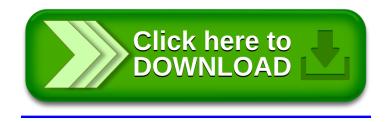